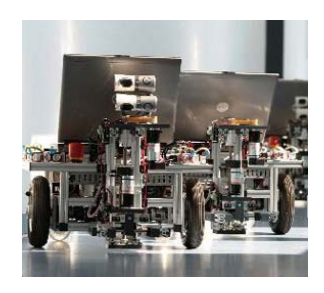

# **Abschlusspräsentation Softwareprojekt Teamrobotik**

Softwareprojekt Teamrobotik Otto-von-Guericke-Universität Magdeburg

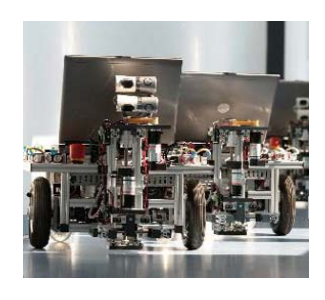

### Teilnehmer

Gruppe 1 Gruppe 2 Andreas Hasselberg Steven Böhlert René Zimmermann

Markus Köppen Florian Warschewske Ulf Wucherpfennig

Anja Bachmann Sebastian Breß Sara KunzeJana Müller

#### Gruppe 3 Gruppe 4

Lina Bölling **Frank Engelhardt** Harmen Landsmann

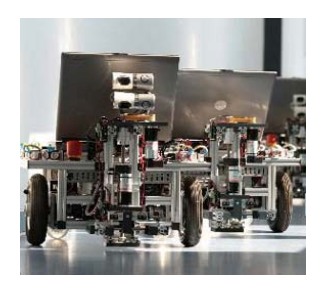

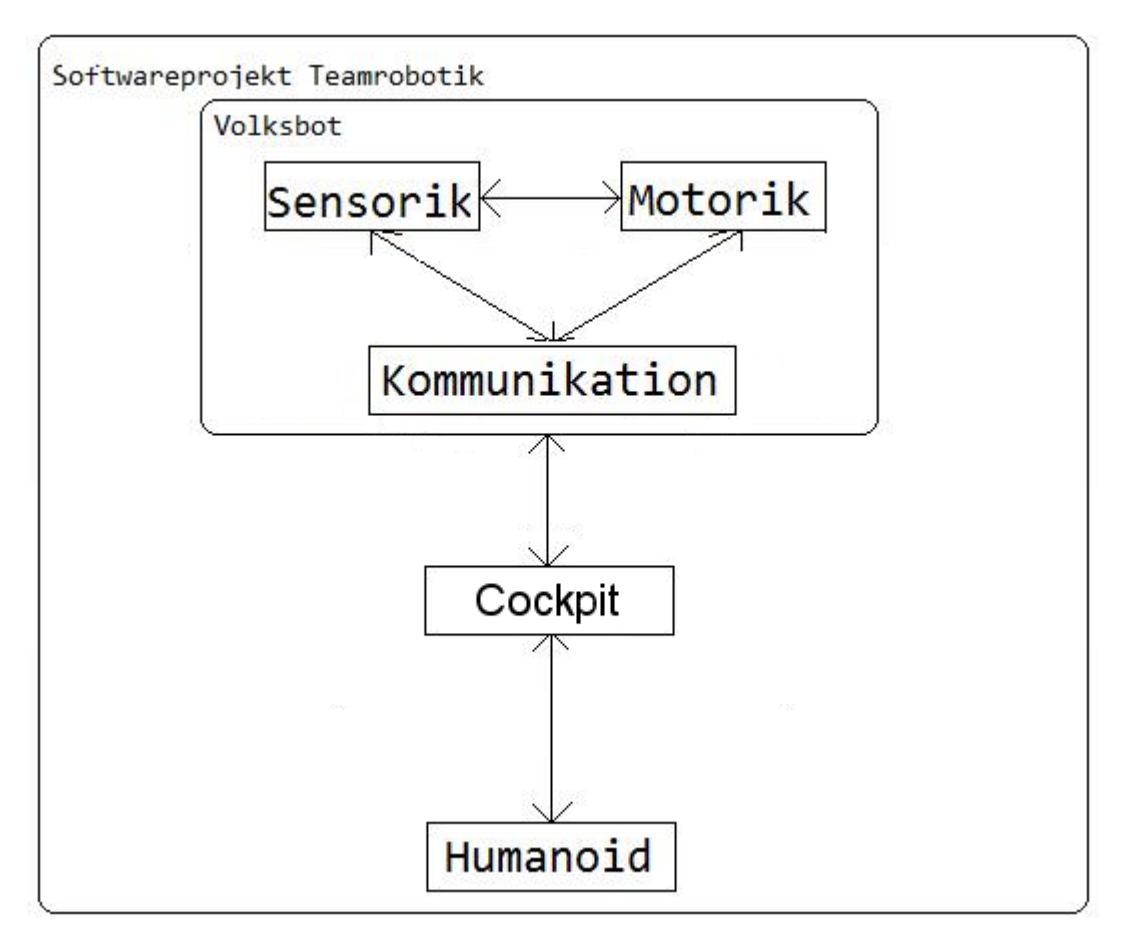

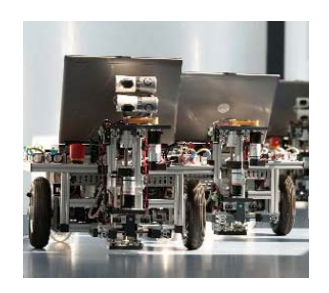

# **Gruppe 3: humanoider Roboter**

Softwareprojekt Teamrobotik Otto-von-Guericke-Universität Magdeburg

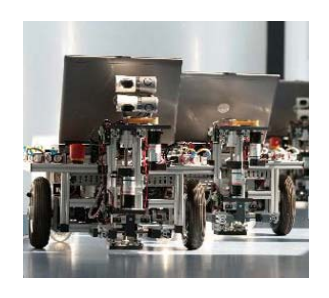

# **Gliederung**

- 1. Team
- 2. Aufgaben
- 3. Kürelemente
- 4. Gelöste Probleme
- 5. Dokumentation
- 6. Umsetzung des Szenarios
- 7. Fazit
- 8. Quellen

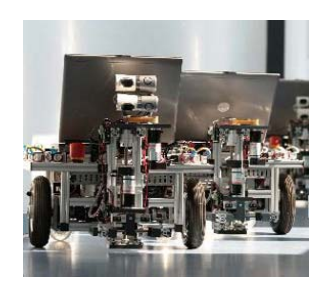

#### 1. Team

#### Unser Team:

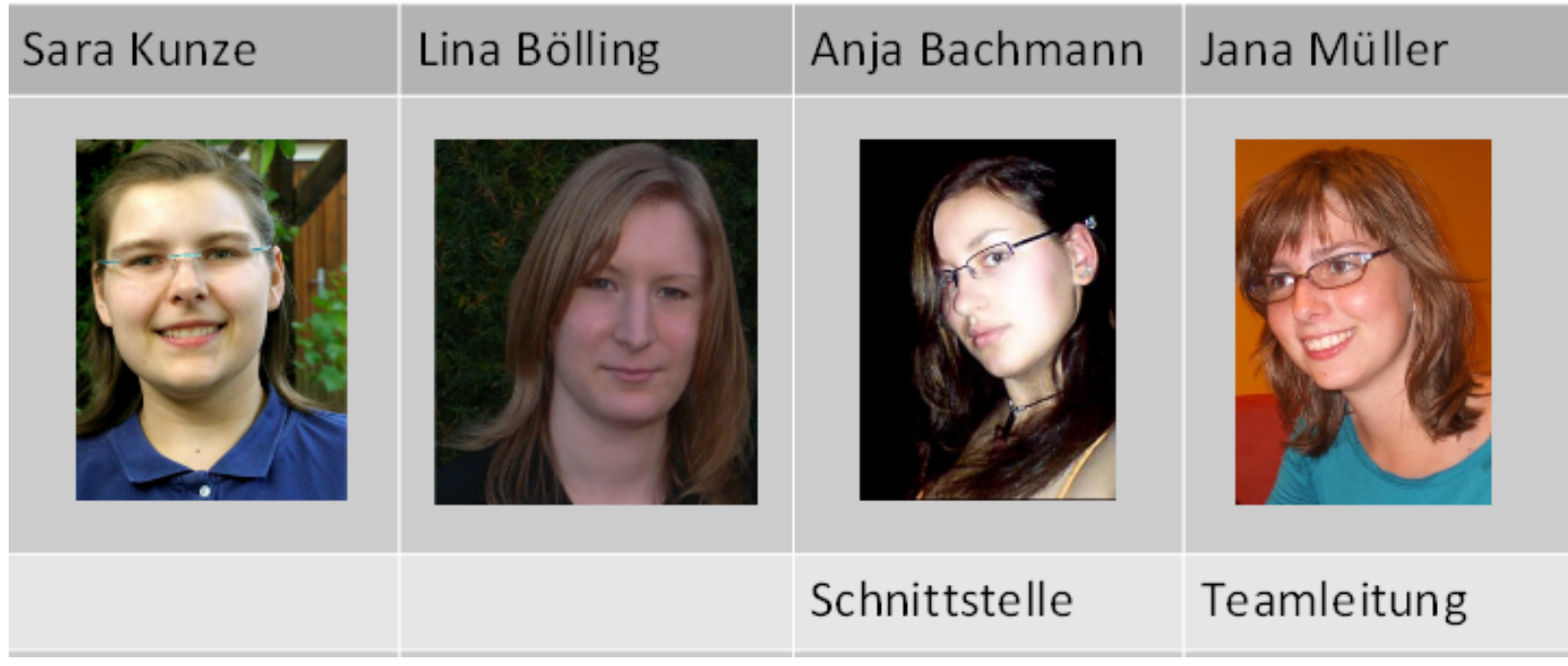

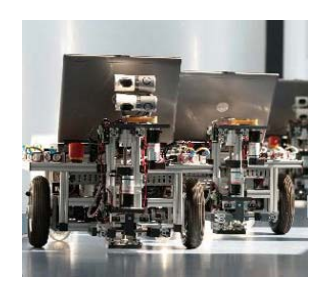

#### 1. Team

#### Zusammenarbeit mit anderen Gruppen:

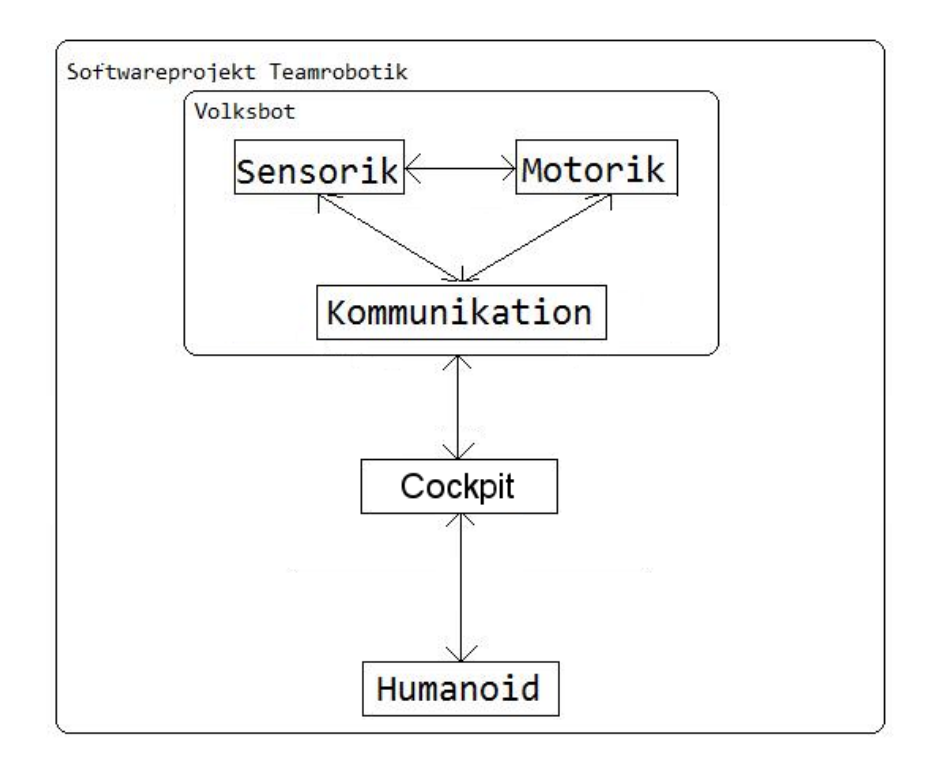

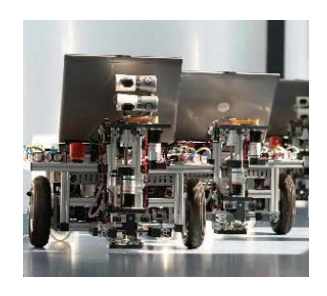

2. Aufgaben

#### Pflichtaufgaben:

- Aufbau des Roboters
- Inbetriebnahme der Sensorik
- Inbetriebnahme der WLAN‐Kommunikation(Zigbee)
- Entwicklung einer Steuerung für das Laufen

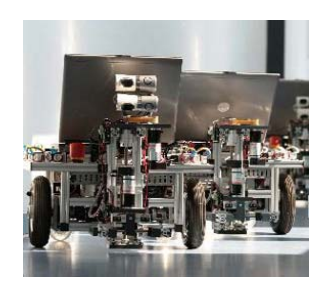

#### 2. Aufgaben

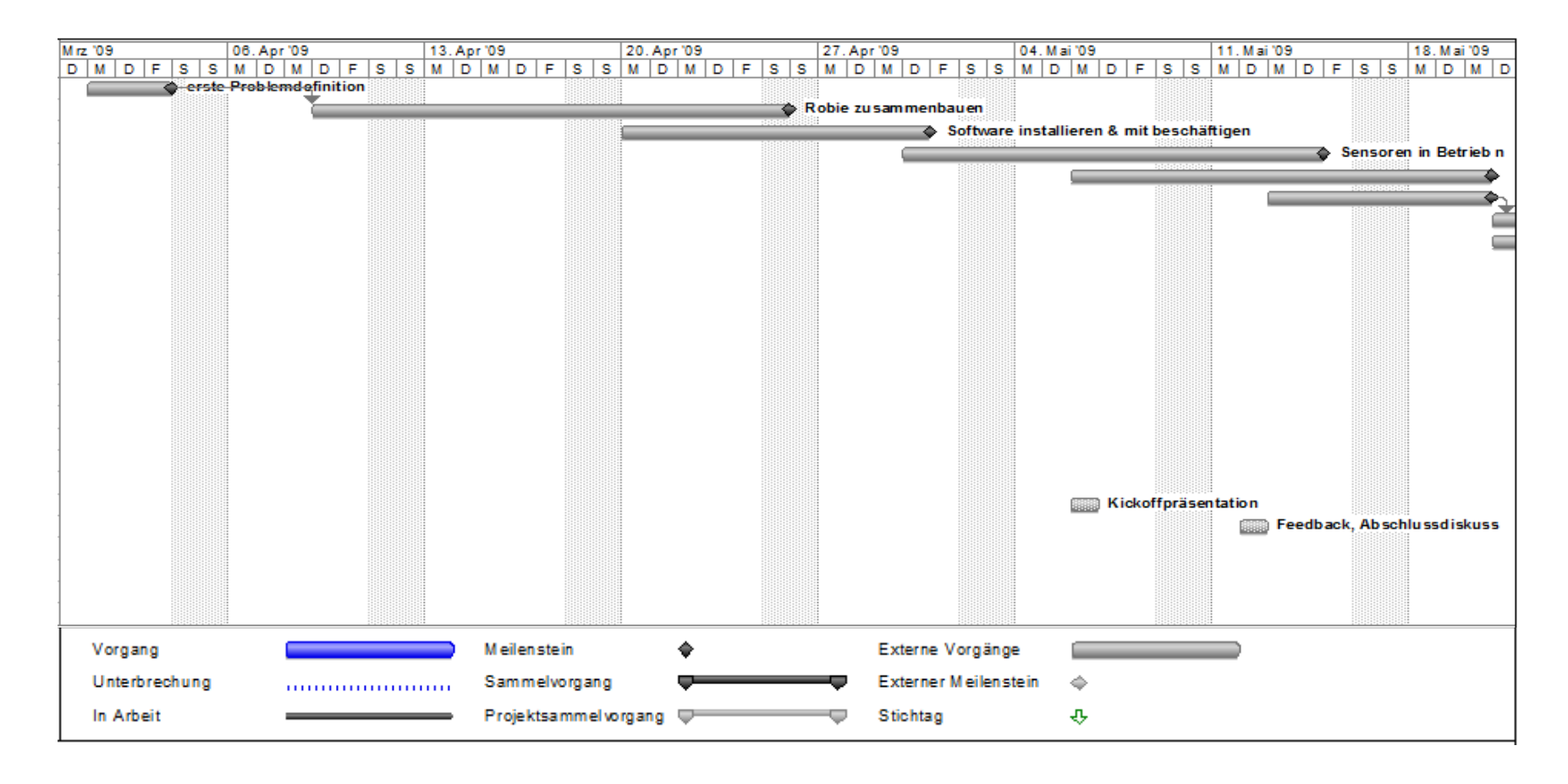

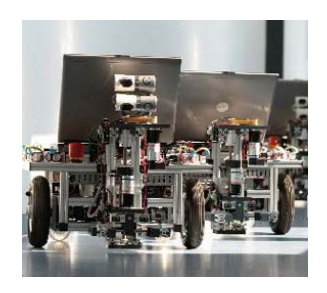

#### 2. Aufgaben

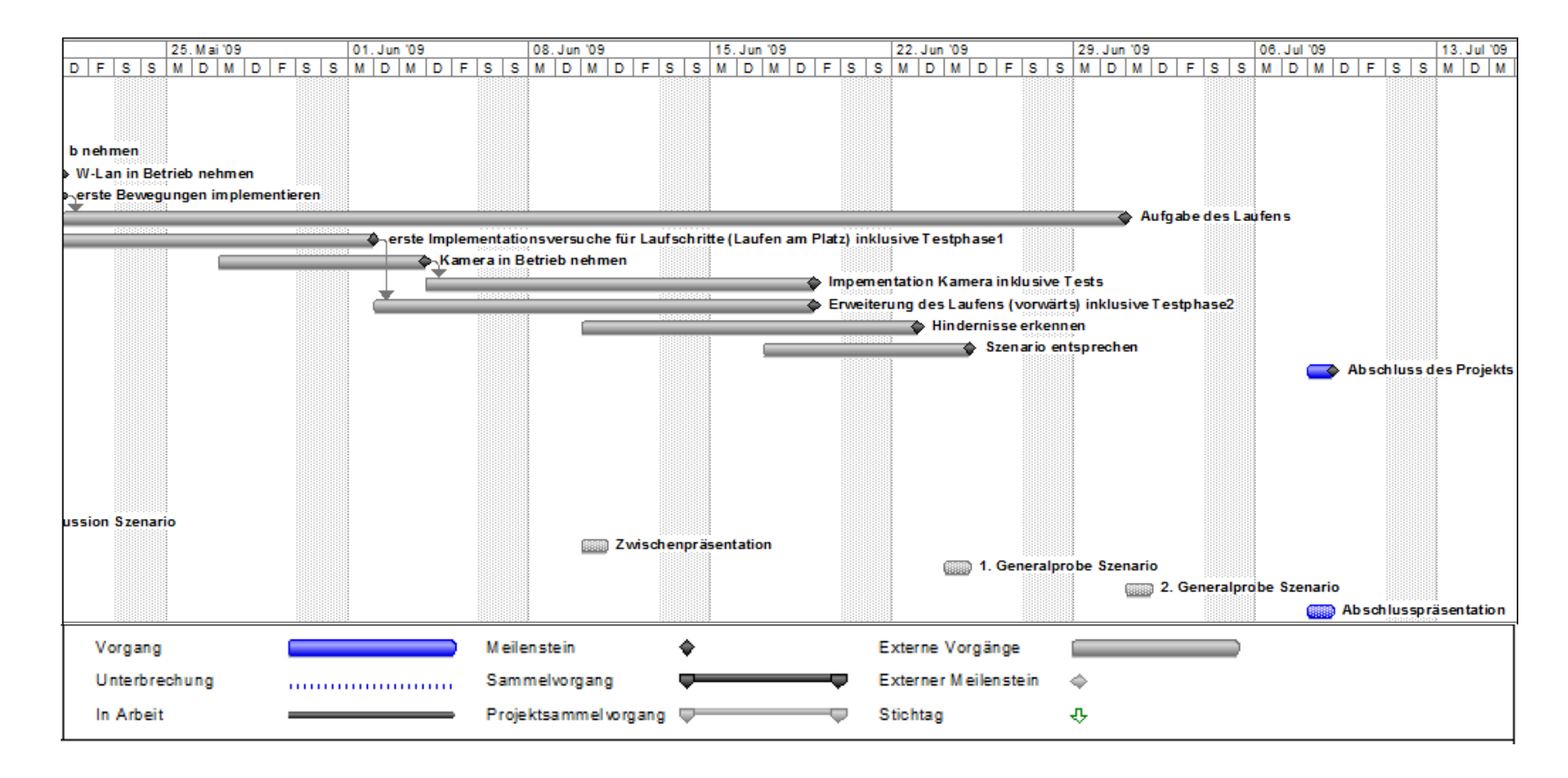

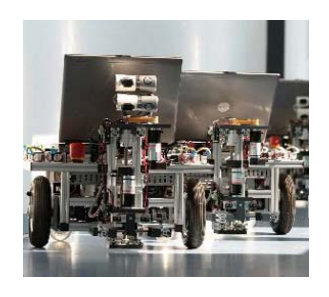

### 3. Kürelemente

- Kamera
- Aufstehen
	- vom Stuhl
	- vom Boden aus Bauchlage
	- vom Boden aus Rückenlage
- Ausschau halten

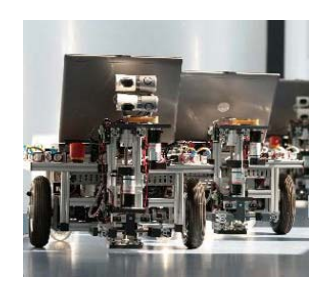

## 3. Kürelemente

- autonomes Erkennen von Hindernissen
- Ausweichen von Hindernissen
- Klatschen
- Tanzen
- Musizieren

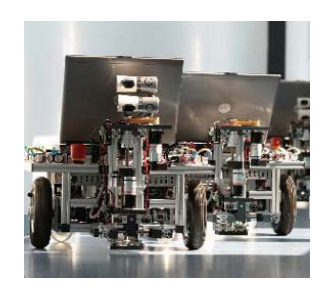

### 4. Gelöste Probleme

- Zusammenbau des Roboters
- Erkennen des seriellen Ports
- Motoren mit gleichen IDs
- durchgebrannte Sicherungen
- rutschiger Boden
- angeschmorte Kabel

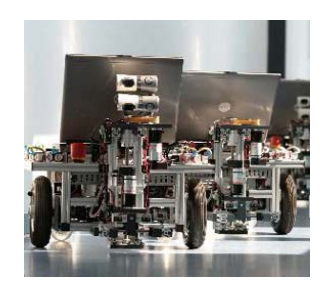

## 4. Gelöste Probleme

- schlechte Dokumentation
- lockere Schrauben
- Gleichgewicht des Roboters
- Festlegung auf eine bestimmte Programmiersprache und das damit verbundene Arbeiten

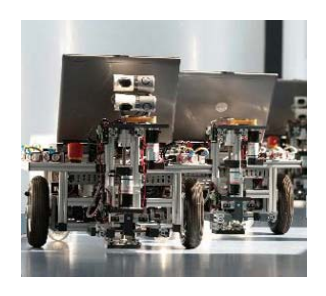

• C‐Programmierung im Programmer's Notepad

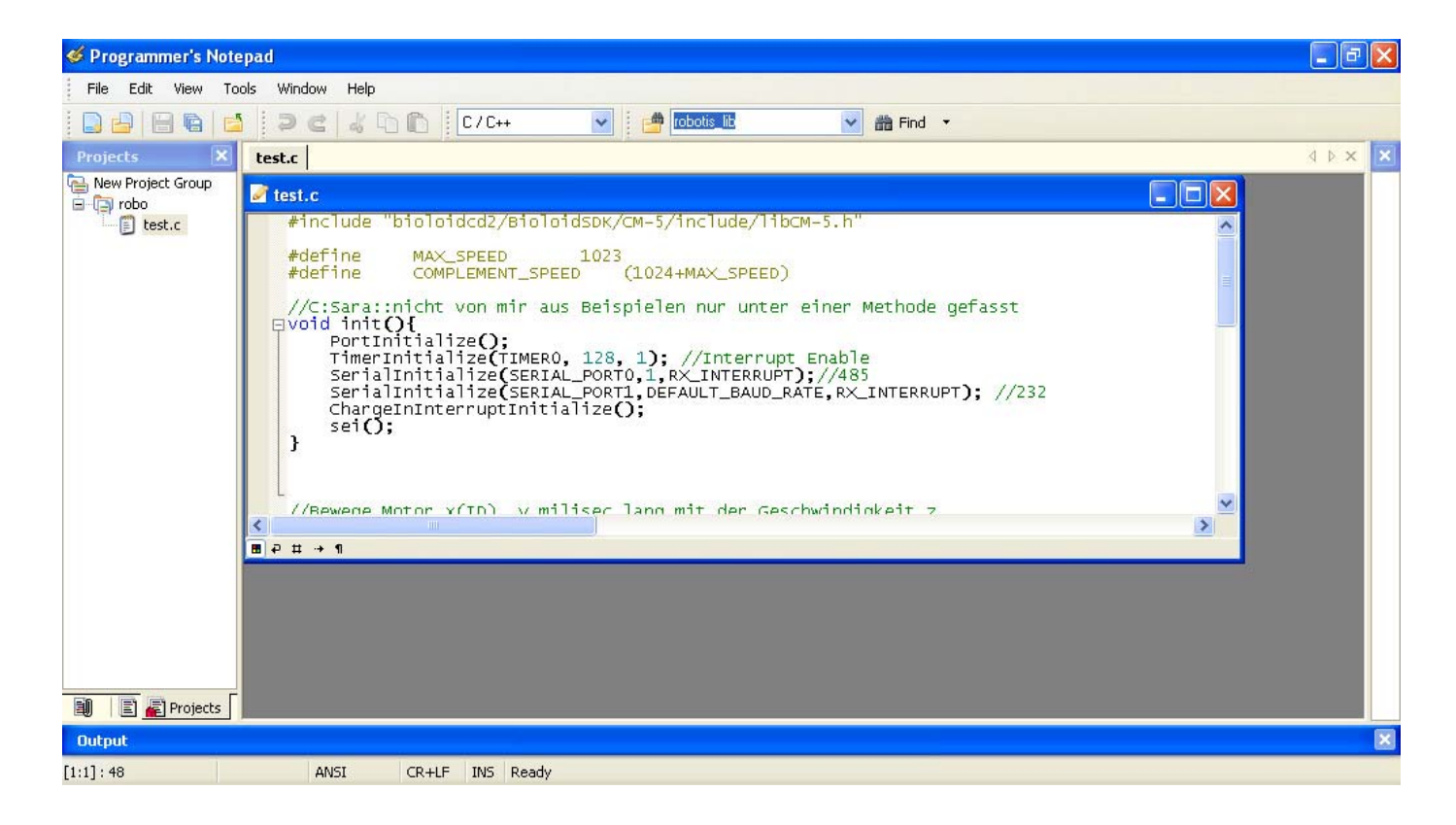

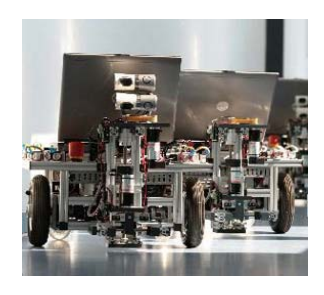

• Ausführen der C‐Dateien mit dem Robot Terminal

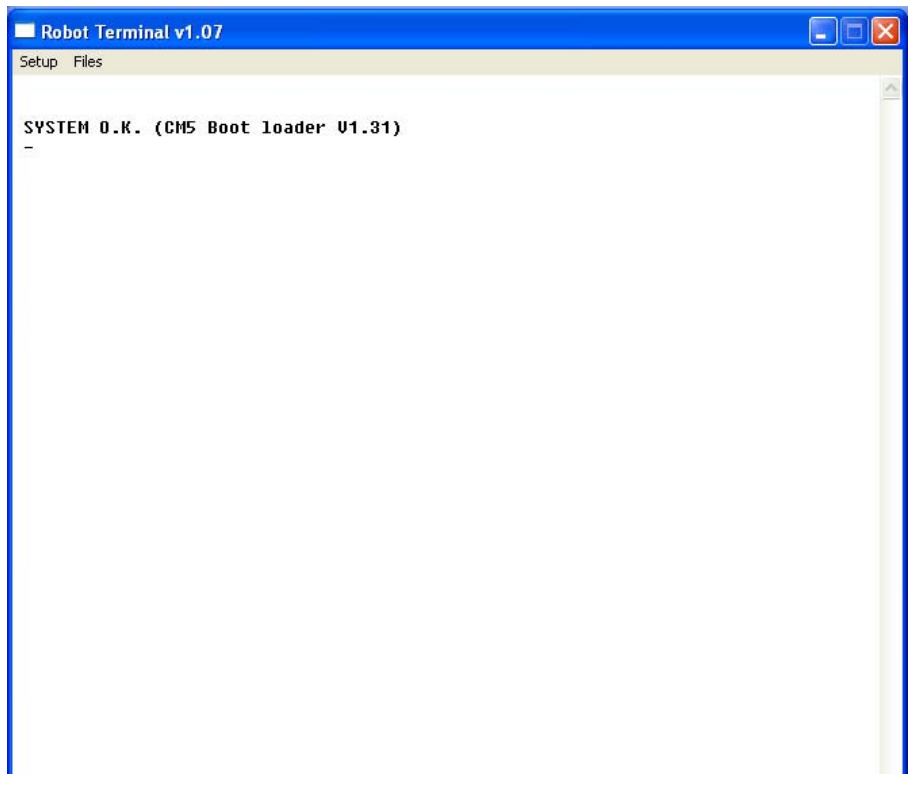

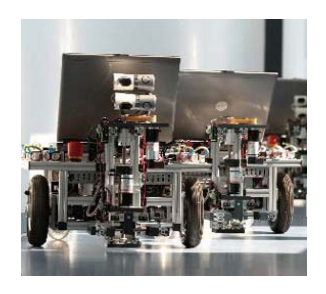

• "Bewegungsseiten" im Motion-Editor

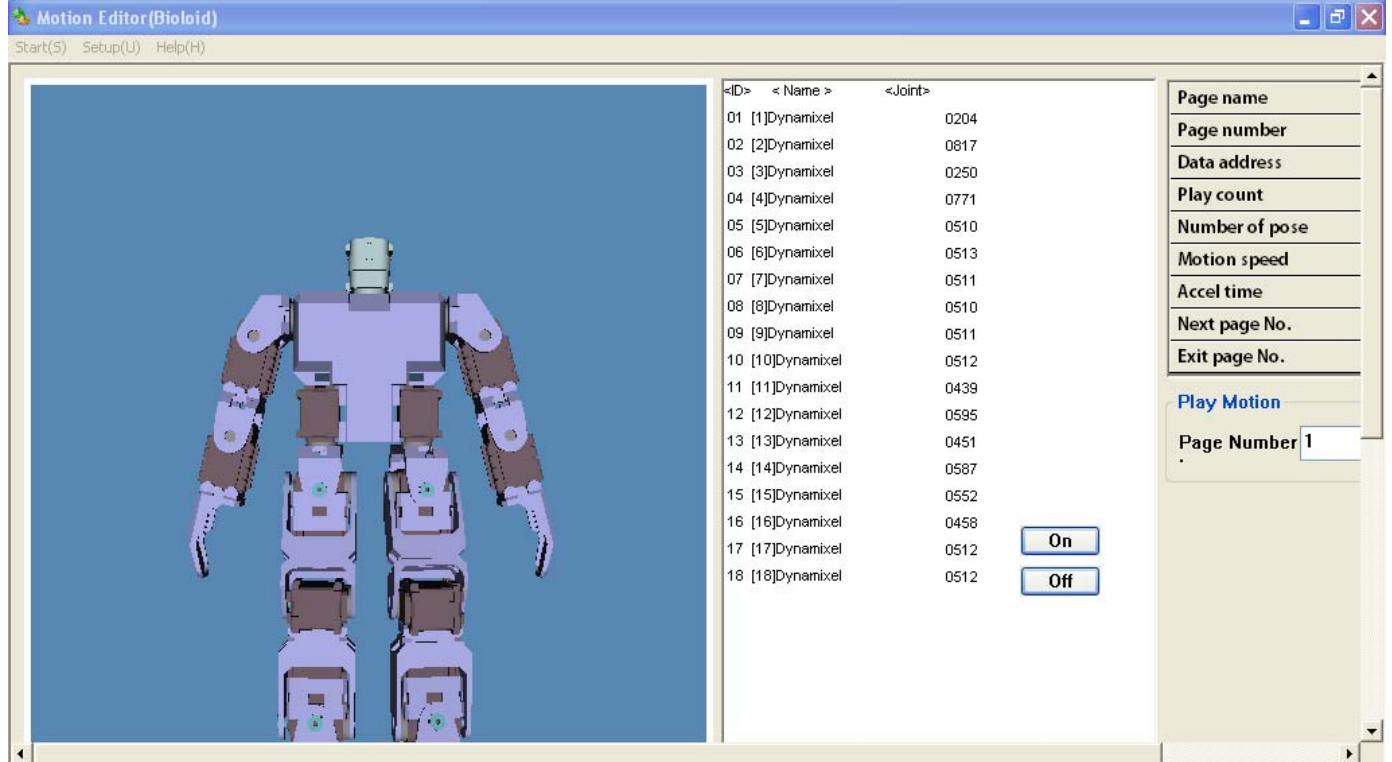

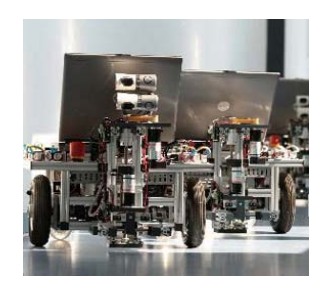

- •BehaviorControl Programmer zur Umsetzung
- $\bullet$ BPG‐Dateien teilweise schwer verständlich

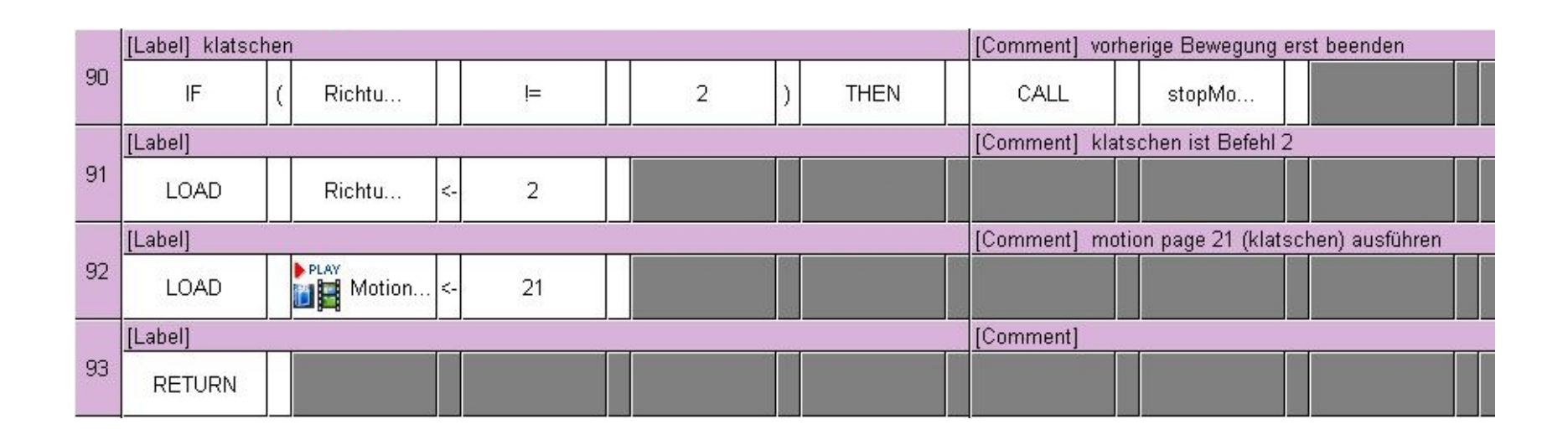

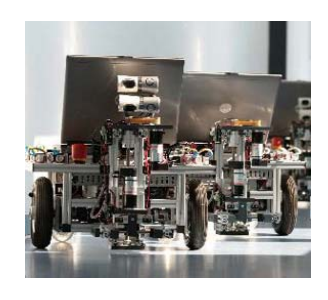

- Lösung: Flussdiagramme  $\rightarrow$ verständlicher
- $\rightarrow$ übersichtlicher

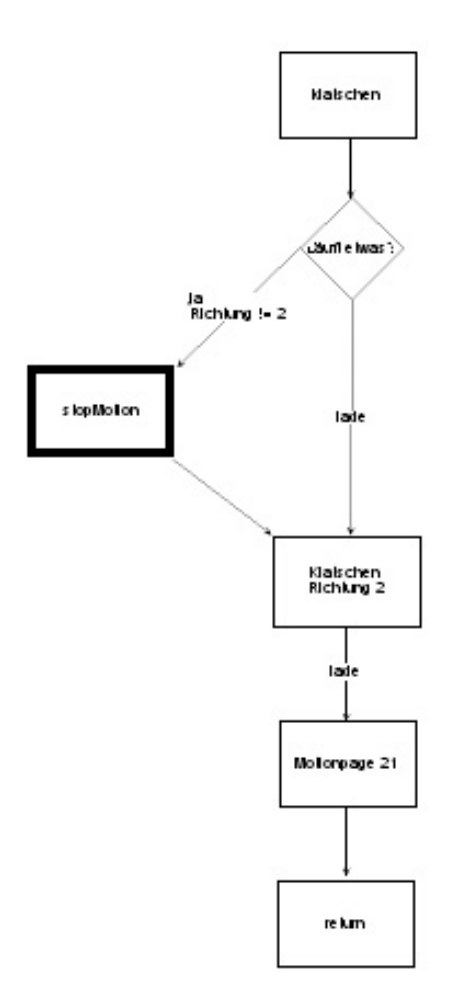

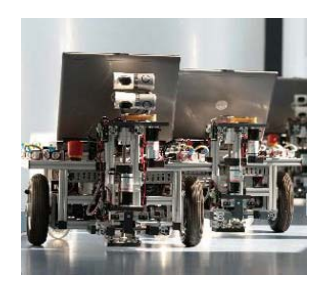

• Humanoidensteuerung über Robie Crtl

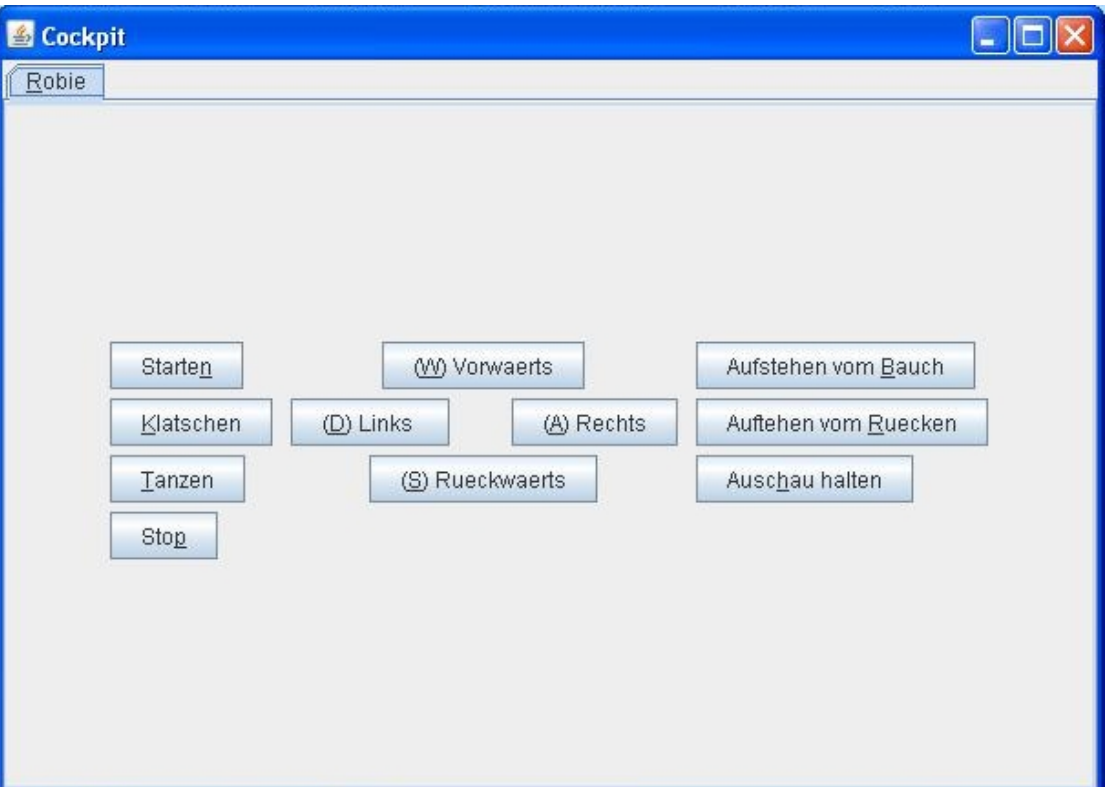

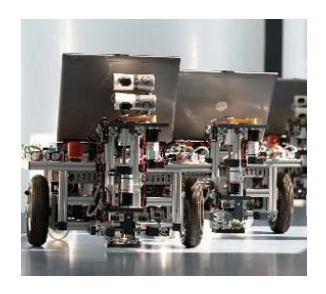

• Seite im Wiki zur offiziellen Dokumentation

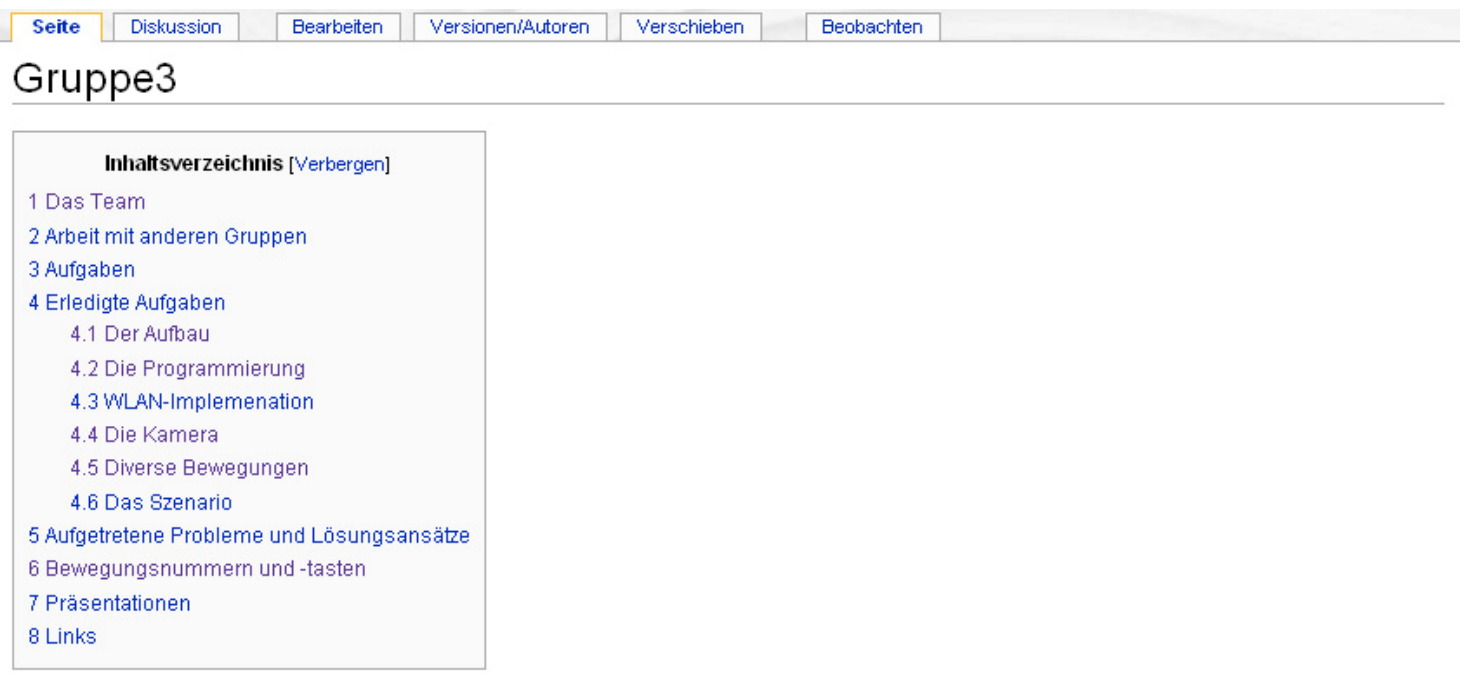

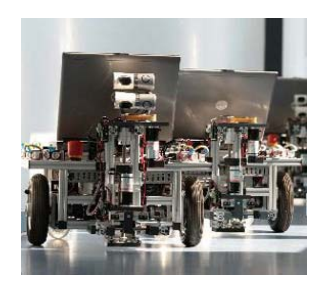

•Blog zur weiterführenden Dokumentation

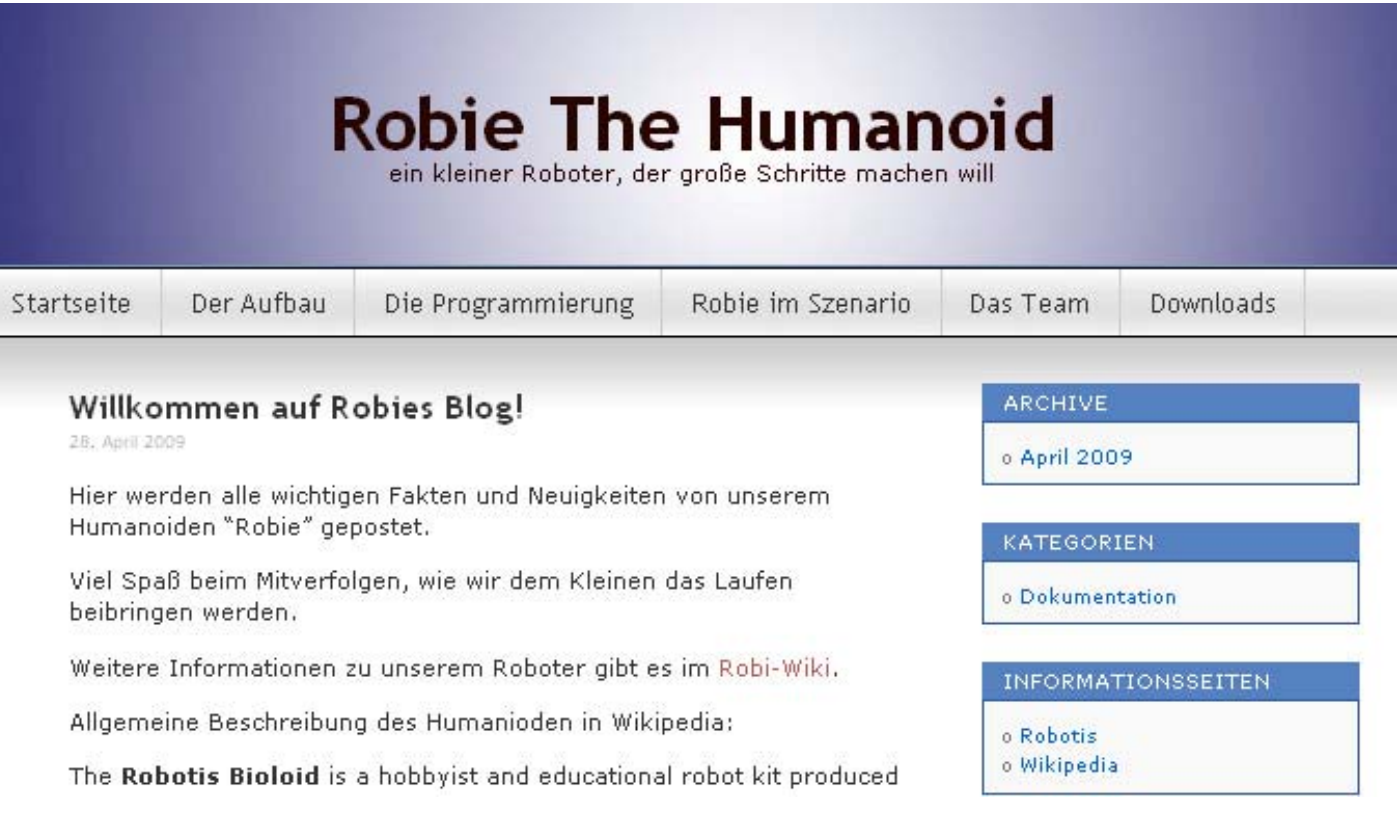

Lina Bölling & Anja Bachmann; Softwareprojekt "Teamrobotik"; SS 09 22

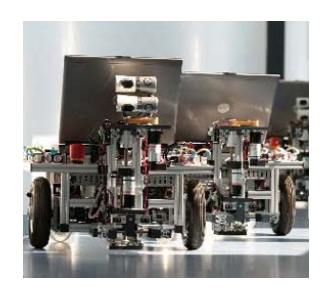

# 6. Umsetzung des Szenarios

- Anforderungen
	- Aufstehen
	- einige Kürelemente vorführen
	- Laufen
	- Hindernissen ausweichen
	- mit Cockpit kommunizieren
- Umsetzung klappt problemlos

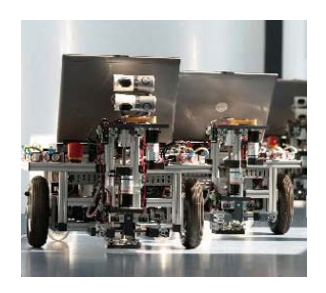

### 7. Fazit

Zusammenarbeit im Team:

- gut bis sehr gut
- Probleme mit Terminfindung für Treffen
- Aufgabenverteilung schwierig

Zusammenarbeit mit anderen Gruppen:

- größtenteils mit Gruppe 4 gearbeitet
- alles gut geklappt (Informationsaustausch)
- sonst: Querschnittsgruppe

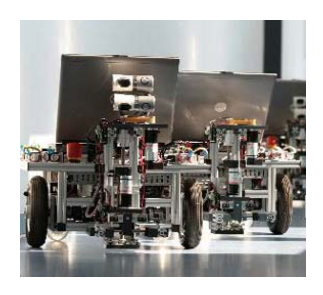

### 7. Fazit

<u>Meilensteine:</u> alle geschafft, Kürelemente

<u>Szenario:</u> gänzlich umgesetzt

Hinweise für zukünftige Gruppen:

- rechtzeitig anfangen
- gut kalkulieren
- Schrauben gleich fixieren
- keine Angst haben, Fragen zu stellen

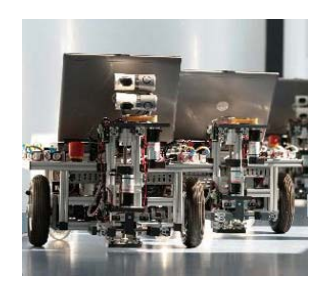

### 8. Quellen

#### Bildquellen:

 $\bullet$  http://213.133.98.247/~rcj08/wiki\_senior/index.php5/Hauptseite (08.07.2009; 7:45Uhr)

#### Textquellen:

- $\bullet$  http://213.133.98.247/~rcj08/wiki\_senior/index.php5/Gruppe3 (08.07.2009; 7:45Uhr)
- $\bullet$ http://robie.de.md (08.07.2009; 9:30 Uhr)

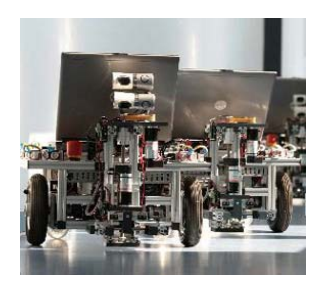

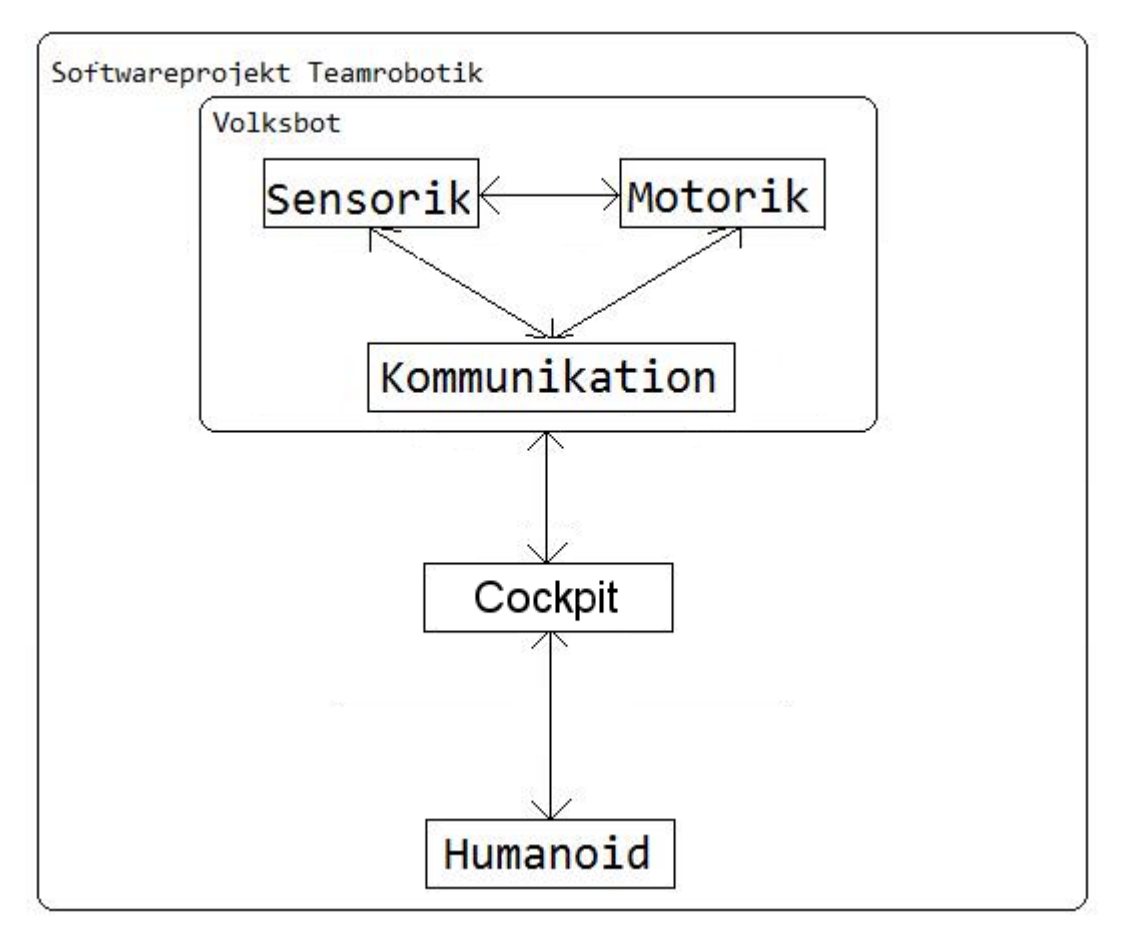

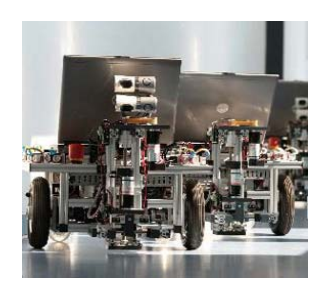

# **Gruppe 4: Cockpit**

#### Softwareprojekt Teamrobotik Otto-von-Guericke-Universität Magdeburg

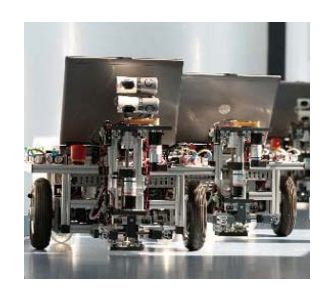

# Gliederung

- Team
- $\bullet$ Ziele
- Implementation
	- Gesamtsystem
	- Das Cockpit
	- Schnittstellenprogramm für den Humanoiden
	- Nachrichtenübertragung
- Schwierigkeiten während des Projektes
- $\bullet$ Unser Fazit

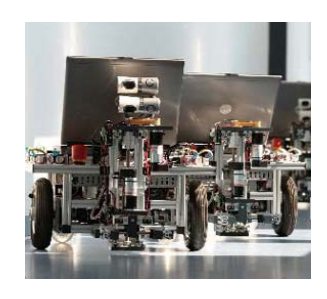

#### Team

• Sebastian Breß

and the state of the state — Teamleiter, Dokumentation

- Harmen Landsmann
	- and the state of the state — Cockpit, Querschnittsgruppe
- Frank Engelhardt
	- and the state of the state – Integration der Roboter

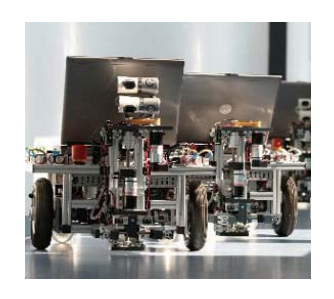

### Ziele

- Bau eines Control‐ und Monitoring‐Cockpits
- Organisation der gesamten drahtlosen Kommunikation

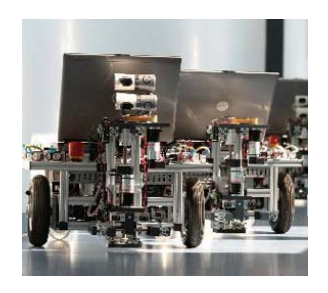

#### Das Gesamtsystem

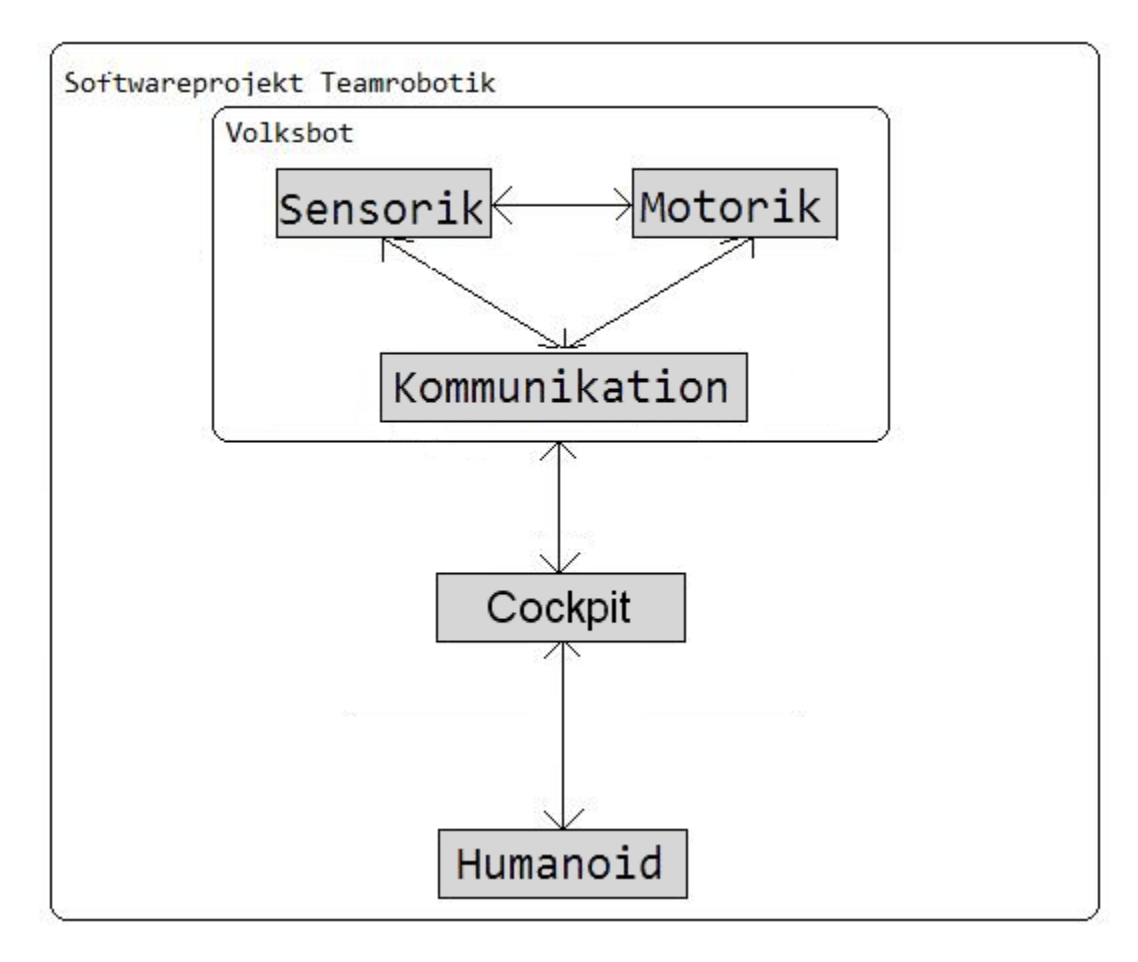

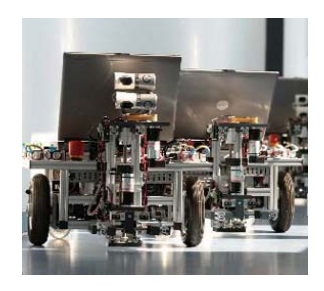

# Teilsystem Kommunikation und Cockpit

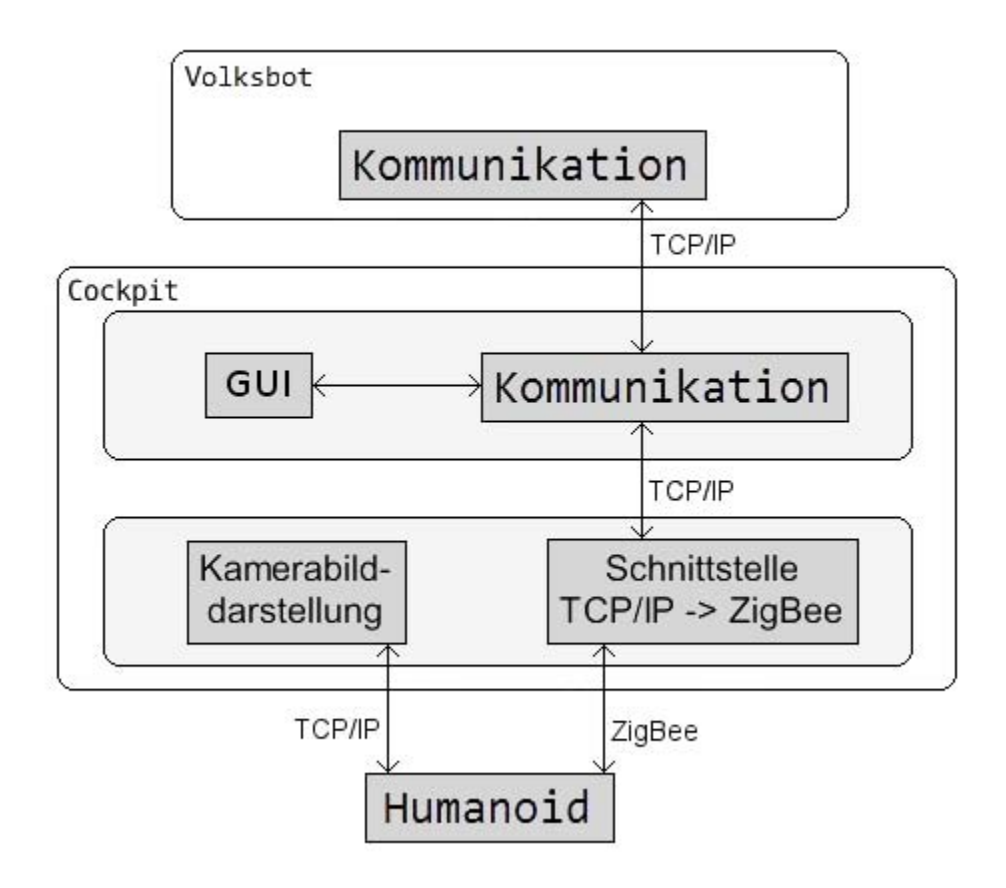

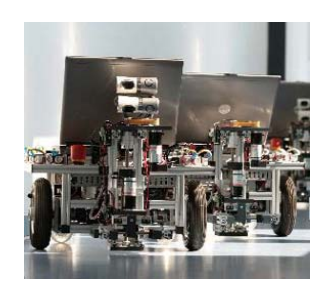

### Das Cockpit

- Dient als Server, zu dem sich alle Roboter verbinden
- Jeder Roboter bekommt einen eigenen Tab
- Bietet Steuerungsmöglichkeiten
- Unterscheidung zwischen Volksbot und Humanoid

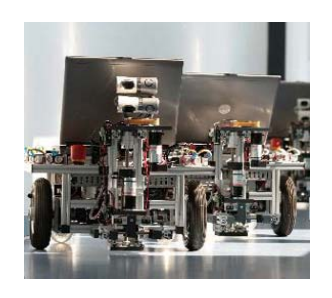

# Das Cockpit (Volksbot)

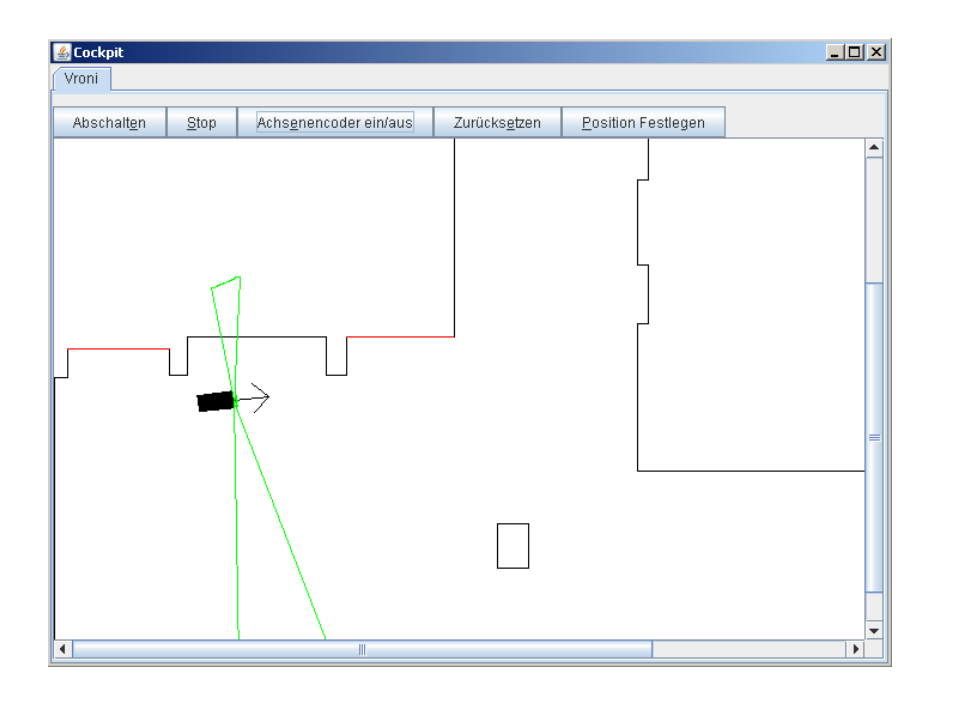

- Scrollbare Karte
- Zeigt Position, Blickrichtung und Sichtbereich
- Fahrbefehl durchKlick

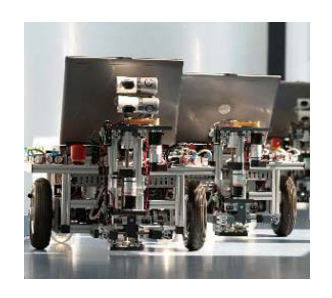

# Das Cockpit (Humanoid)

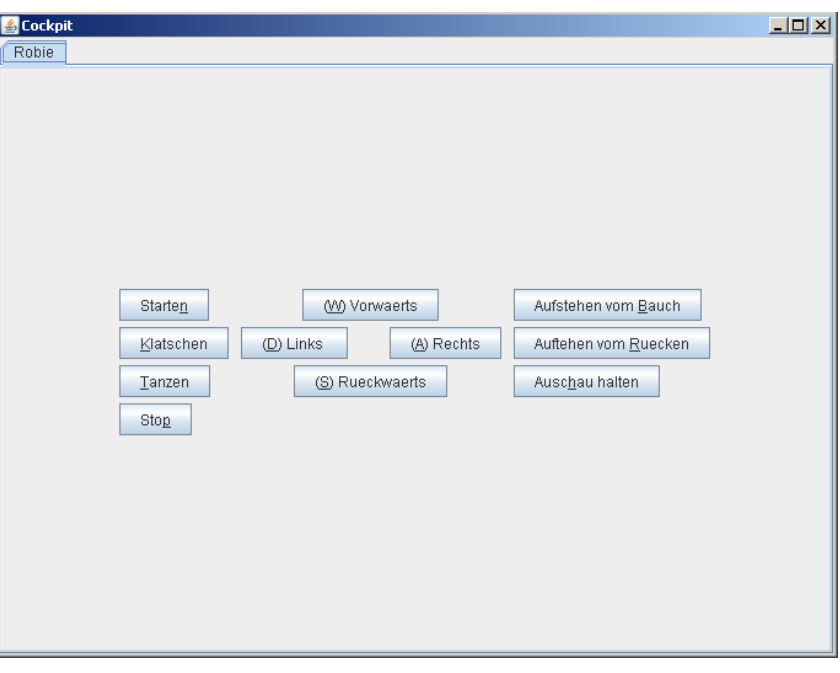

- Befehlsgebung durch Buttons
- Kopfkamera in separatem Fenster

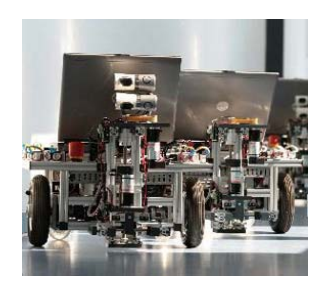

# Schnittstellenprogramm für den Humanoiden

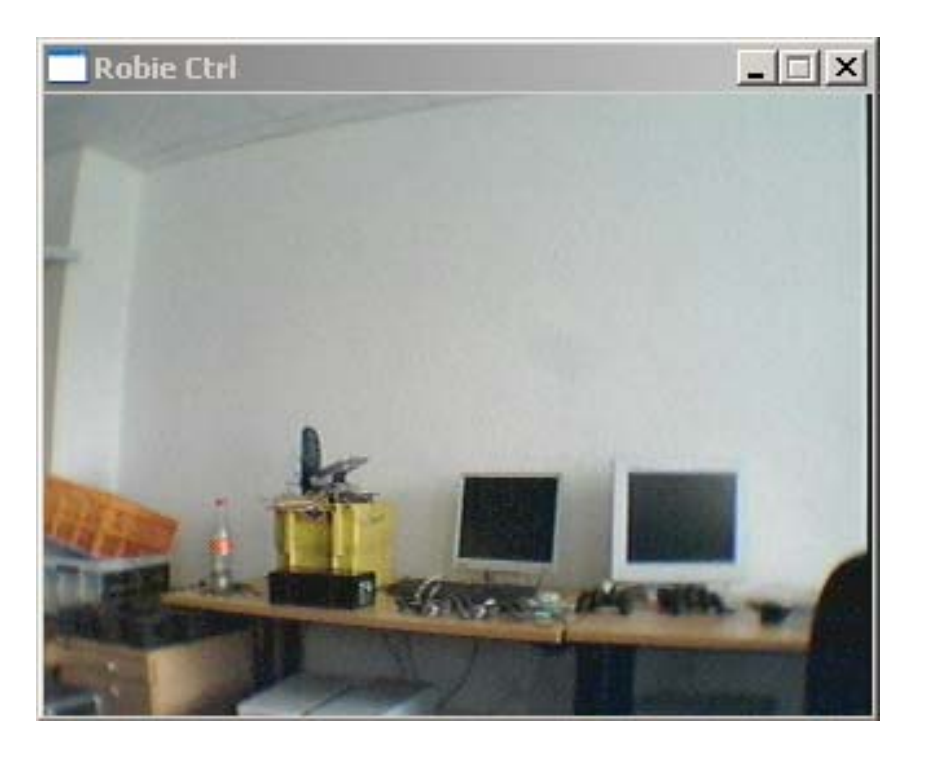

- Stellt denVideostream der Kopfkamera dar
- Leitet Befehle vomCockpit über ZigBee an den Humanoiden weiter

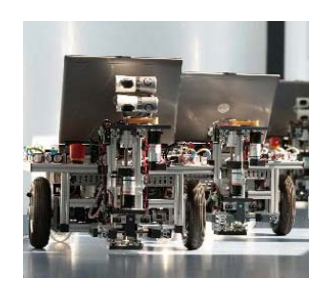

### Nachrichtenübertragung

- Befehls‐ID
	- and the state of the  $-$  Klassifizierung der Befehle
	- Vierstelliger String (z.B. TOUR, SMAP, EXIT)
- Befehlsinhalt
	- **Links of the Common** — "Argumente" des Befehls
	- – $-$  z.B. Zielpunkt für die Tour, Scannerdaten, Position des Roboters
- Codierung

<Befehls‐ID><Länge(Befehlsinhalt)><Befehlsinhalt>

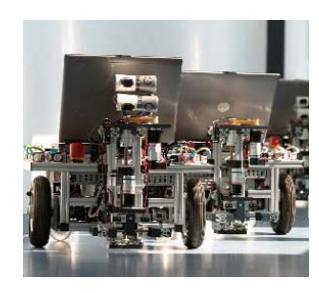

# Schwierigkeiten während des Projektes

- Fähigkeiten der Roboter erst spät bekannt
- Anforderungen an das Cockpit spät festlegbar
- Meilensteinplanung weitgehend nicht möglich

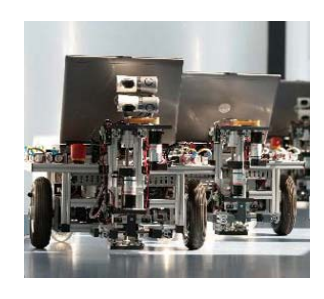

### Unser Fazit

- Was wir gern gehabt hätten:
	- and the state of the state – Einen genaueren Anforderungskatalog
	- Mehr Zeit zum Einarbeiten, Testen, Debuggen ...
- Was wir gelernt haben:
	- Hoher Kommunikationsaufwand im großen Team
	- –Man überschätzt leicht seine Fähigkeiten

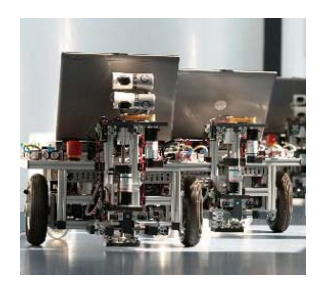

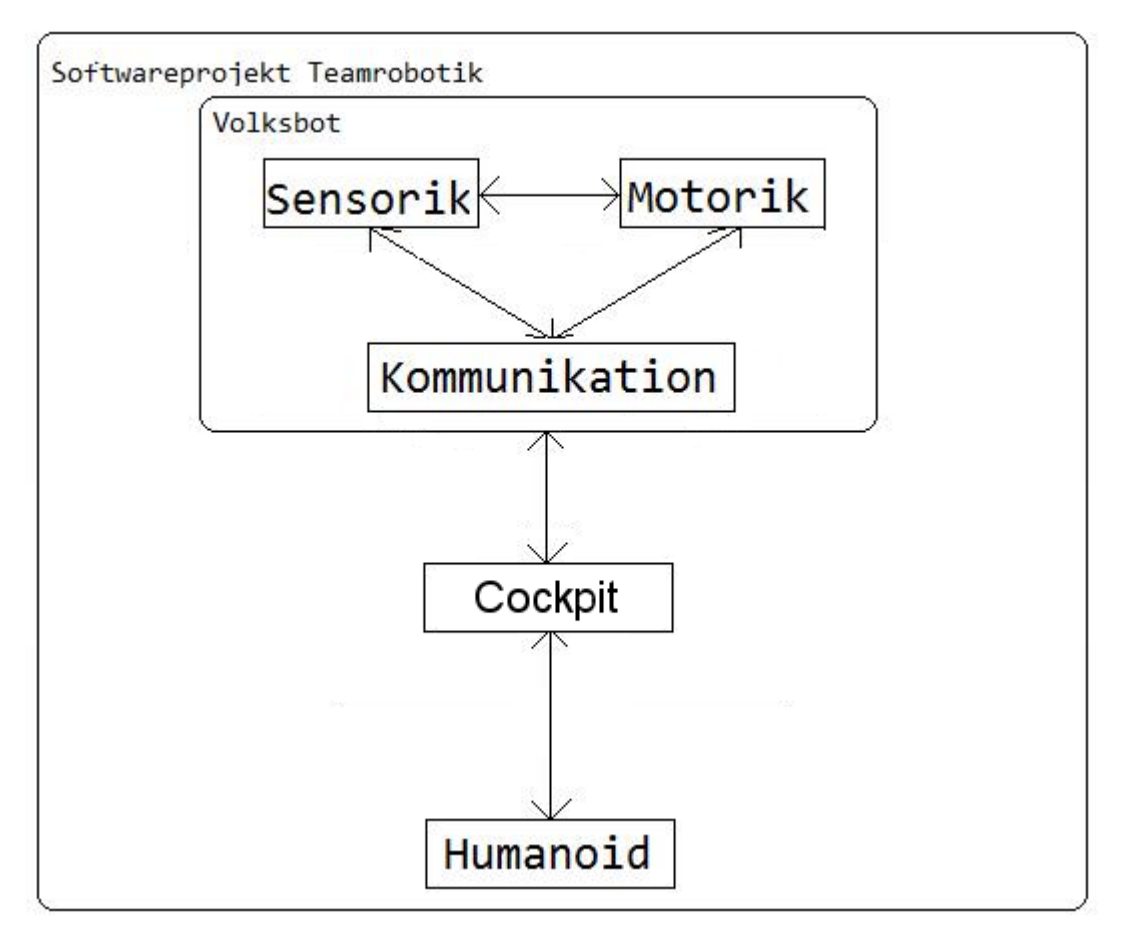

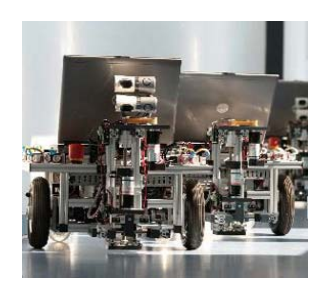

# **Gruppe 1: Sensorik**

Softwareprojekt Teamrobotik Otto-von-Guericke-Universität Magdeburg

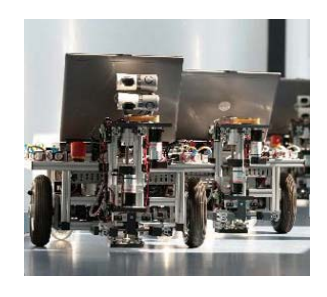

# Gliederung

- 1.Das Team
- 2.Motivation
- 3.Ressourcen
- 4.Zieländerungen
- 5.Finale Zieldefinition
- 6.Lösungsansatz
- 7.Probleme
- 8.Bewertung

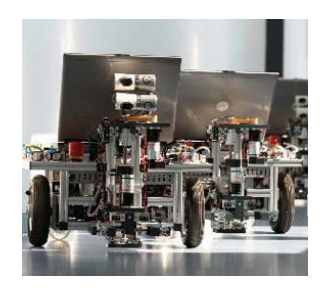

### Das Team

#### René Zimmermann

- **Teamleitung**
- Dokumentation

#### Andreas Hasselberg

- Programmierung
- Ruhepunkt

#### Markus Köppen

- Programmierung
- Querschnittsgruppe

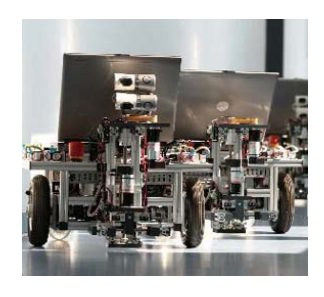

# Motivation

zAbstandssensorik

•Positionsbestimmung

- <sup>z</sup>Ursprünglich:
	- Kartenaufbau
	- Hindernisserkennung

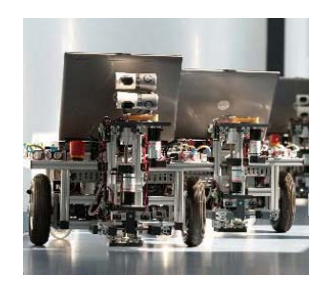

#### Ressourcen

#### Hokuyo-URG-04LX Sensor

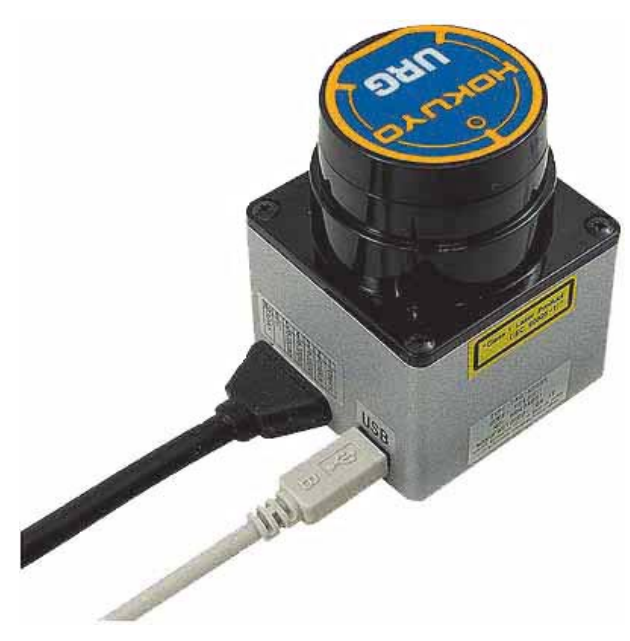

#### Reichweite: 4mScanwinkel: 240°Dimension: Ebene

#### LabVIEW 8.6

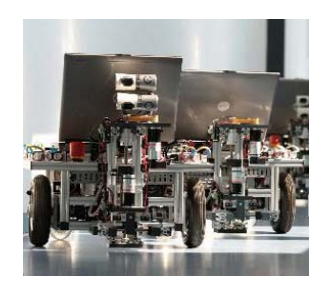

# Zieländerungen

- Projektstart:
	- Keine statischen Kartendaten
	- $\rightarrow$  Aufbau einer Bitmap-Karte durch Sensor
- • Projektverlauf:
	- Verbot dynamischer Hindernisse
	- Einführung einer statischen Vektorkarte
		- Dynamische Hindernisse als Kreise erfassen
	- Fortwährend: Änderung des Szenarios

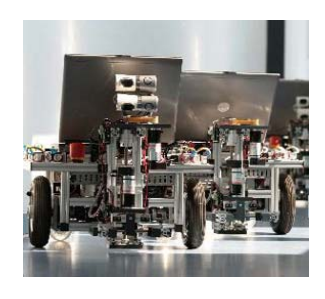

# Finale Zieldefinition

- •• statische Vektorkarte bei "Missionsbeginn" vom Cockpit
- •• Abstandswerte ("Finger") in 7 Richtungen [-90°;90°] bereitstellen
- Positionskorrektur durch Abgleich zwischen Sensor und Karte

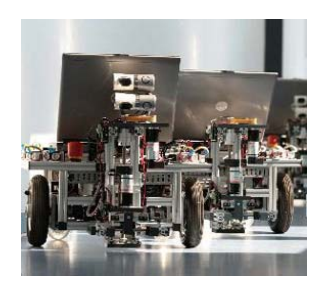

# Lösungsansatz

- "Finger"
	- Bereichsanfrage auf Sensorbild
	- mehrere Abstandswerte pro Richtung
		- 10° Streuung, ca. 30 Werte
	- $\bullet$  Rückgabe des Minimums

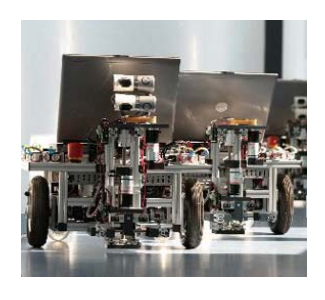

# Lösungsansatz

- Positionsbestimmung
	- Berechnung der wahrscheinlich sichtbaren Eckpunkte der Karte
		- Bildung von Punktpaaren
	- Ermittlung der Eckpunkte im Scanbild
		- Bildung von Punktpaaren
	- Paarung ca. gleich langer Strecken
	- $\rightarrow$  Berechnung von mehreren neuen Positionen
	- Auswahl der besten Position durch Bewertungsfunktion

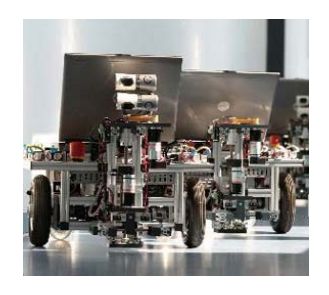

# Probleme

•Inkompatible LabVIEW-Versionen

- keine Heimarbeit
- Stau im Labor
	- 2 Rechner für 3 Gruppen
- <sup>z</sup>LabVIEW-Standardfunktionen fehlerhaft
	- lange Bugsuche
	- Notwendigkeit eigener Implementierung

<sup>z</sup>Aufgabenänderung

• Ansätze mehrfach verworfen

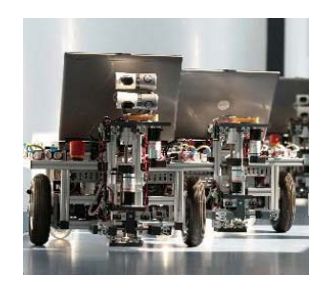

# Und natürlich:

<sup>z</sup>Unterschätzung der Problemkomplexität •Steckung zu hoher Ziele •fehlende Erfahrung <sup>z</sup>Selbstüberschätzung

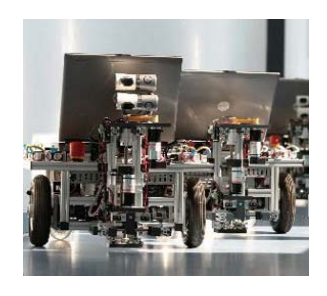

# Bewertung

- <sup>z</sup>Finale Ziele erreicht
- <sup>z</sup>Verbesserungspotential:
	- optimierte Bewertungsfunktion
	- Beschleunigung des Sensors durch Anschluss an USB
- •Teamarbeit geglückt
	- gute Aufgabenverteilung
	- $\bullet$  gute Ideenkommunikation

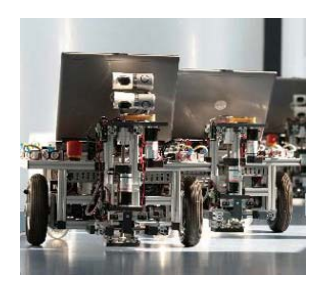

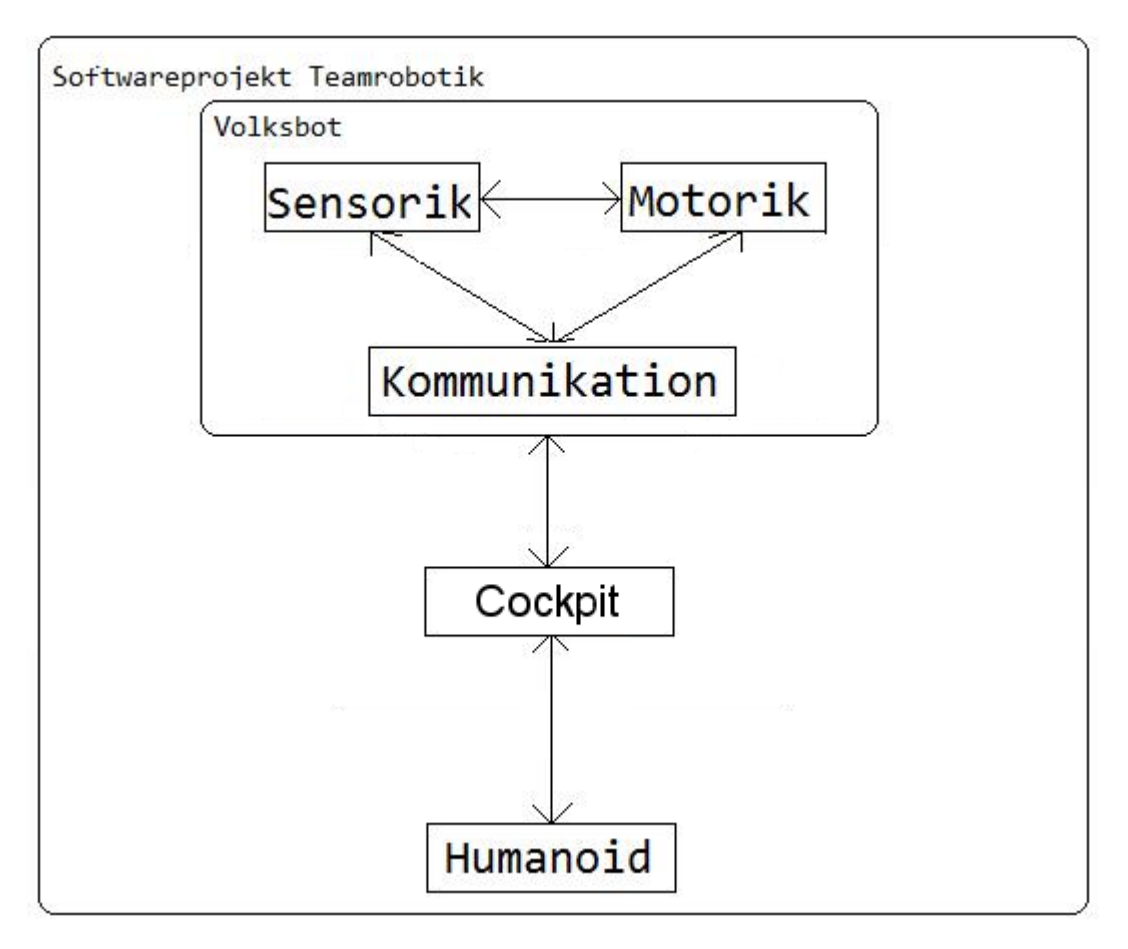

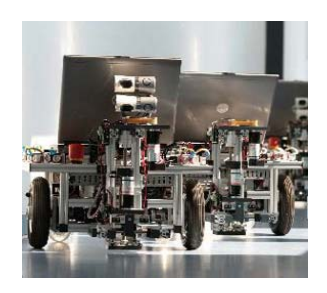

# **Gruppe 2: Motorik**

Softwareprojekt Teamrobotik Otto-von-Guericke-Universität Magdeburg

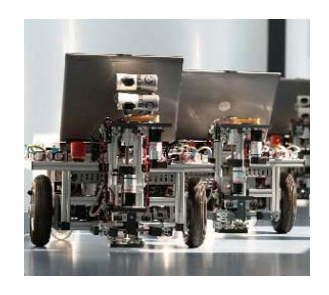

## Gliederung

- 1.**Motivation**
- 2. Erreichte Ziele
- 3. Der "Code"
- 4. Erfolge
- 5. Bewertung
- 6. Homepage
- 7. Zusammenfassung

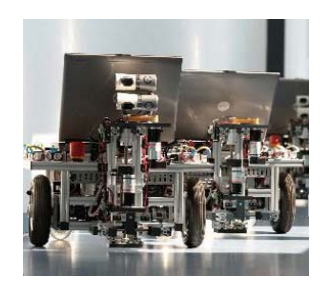

#### Motivation

#### 1.Mobiler Roboter mit Hindernisbehandlung 2.Interaktion mit der Umgebung 3.Ansatz zum autonomen Betrieb

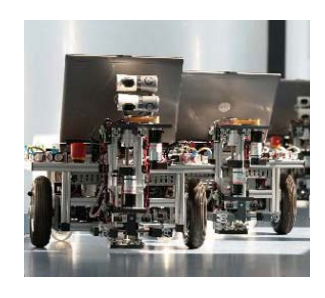

### Finale Aufgabenstellung

#### 1.Mobiler Roboter mit Hindernisbehandlung 2.Interaktion mit der Umgebung 3.Ansatz zum autonomen Betrieb

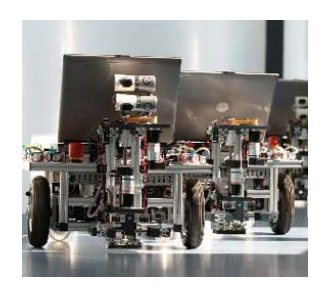

#### Erreichte Ziele

- 1.Grobe Hinderniserkennung
- 2.Genauere Hindernisanalyse
- 3. Hindernisbehandlung
- 4. Zielsuche

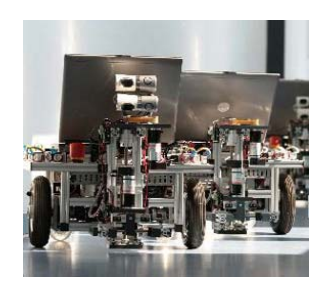

#### Der Code

- 1. Zielberechnung
- 2. Hindernisbehandlung
- 3. Kommunikation mit Laser

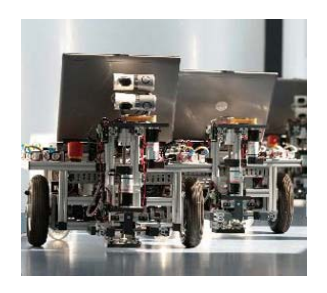

#### Homepage

#### • [http://www.toni](http://www.toni-und-vroni.de.md/)-und-vroni.de.md

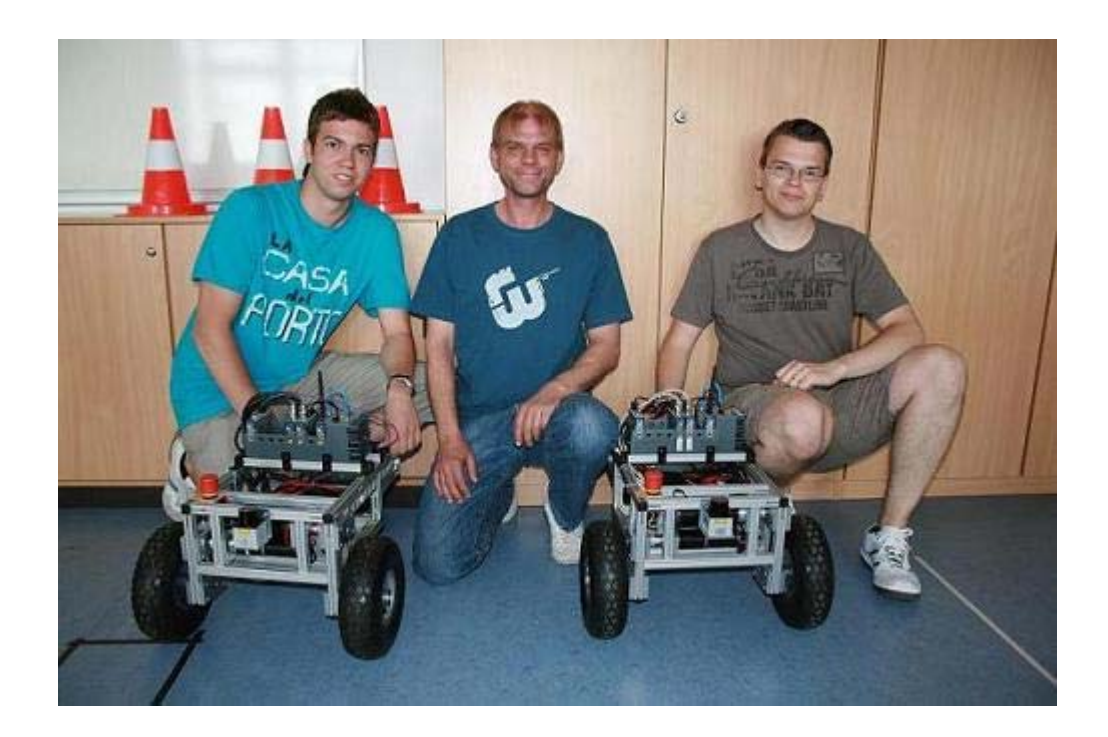

Ulf Wucherpfennig; Softwareprojekt "Teamrobotik"; SS 09

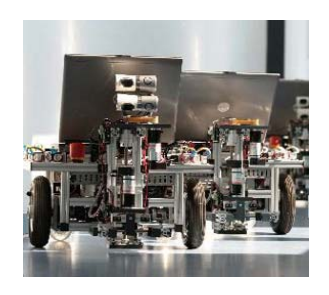

#### Probleme

- 1.allgemeine Ressourcenknappheit
- 2. erster Lösungsansatz nicht funktioniert
	- Lösung: Umsetzung neuer Ideen
- 3. Unterschätzung des Aufwandes
- 4.Zeitprobleme

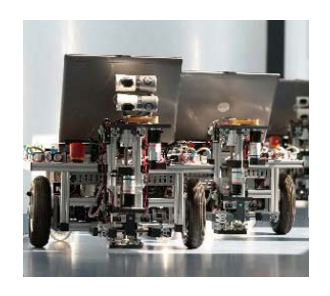

#### Bewertung

- 1.Ausgiebige Tests nicht möglich
- 2.Grundfunktionen funktionieren
- 3. Qualitätskriterien wurden eingehalten
- 4.. Interessantes Thema

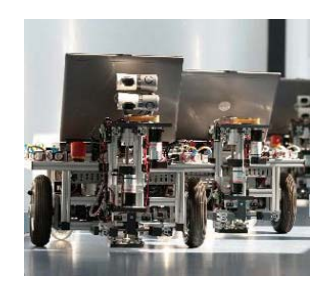

#### Bewertung – Teamwork

- 1.Sehr gute Teamzusammenstellung
- 2.Meetings immer positiv verlaufen
- 3. Motivierte und belastbare Teammitglieder

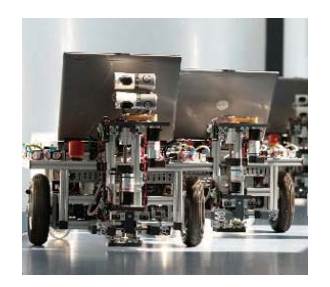

#### Zusammenfassung

#### Viel gelernt |<br>|<br>|

Ulf Wucherpfennig; Softwareprojekt "Teamrobotik"; SS 09